# **EADA105Q&As**

ArcGIS Desktop Associate 10.5

### **Pass Esri EADA105 Exam with 100% Guarantee**

Free Download Real Questions & Answers **PDF** and **VCE** file from:

**https://www.leads4pass.com/eada105.html**

100% Passing Guarantee 100% Money Back Assurance

Following Questions and Answers are all new published by Esri Official Exam Center

**C** Instant Download After Purchase

**83 100% Money Back Guarantee** 

365 Days Free Update

**Leads4Pass** 

800,000+ Satisfied Customers  $\epsilon$  or

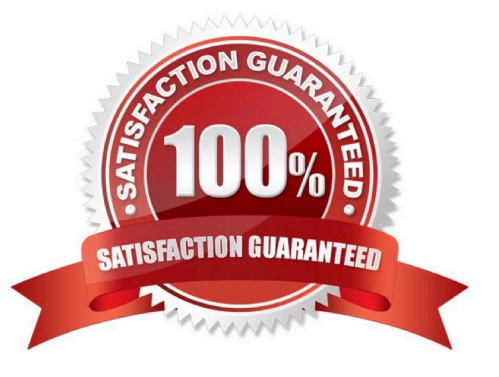

## **Leads4Pass**

#### **QUESTION 1**

In ArcMap, how can a user project a layer without using a geoprocessing tool?

- A. Right-click a file geodatabase > Import feature class (multiple)
- B. Set the coordinate system of the data frame > Export Data with the coordinate system of the source data
- C. Right-click a feature dataset with the correct coordinate system > Import feature class (Single)
- D. Set the coordinate system of the data frame > Export Data with the coordinate system of the data frame

Correct Answer: C

#### **QUESTION 2**

How does an analyst make the Catalog window recognize the file extension .psv in a session?

- A. In ArcMap > Catalog Window > Toggle Contents Panel > List View
- B. In ArcMap > Catalog Window > Options > File Types > New Type
- C. In ArcMap > Customize > ArcMap Options > Raster > File Formats
- D. Windows Explorer > Right-click a PSV file > Properties > Type of file

Correct Answer: D

#### **QUESTION 3**

An ArcGIS Pro user creates a new map and adds in a new data layer.

What happens by default to the coordinate system of the map?

- A. The layer is re-projected to match the basemap layer.
- B. The layer is projected on the fly to match the basemap layer.
- C. The map takes on the projection of the layer that was added.
- D. The map stays in the projection of the basemap layer.

Correct Answer: B

Reference: http://desktop.arcgis.com/en/arcmap/10.3/map/working-with-arcmap/specifying-a-coordinatesystem.htm

#### **QUESTION 4**

A GIS administrator is developing a departmental enterprise geodatabase. The department wants to standardize its data

### **Leads4Pass**

entry procedures and to make sure that nominal attributes are entered correctly. The department also wants to reduce typographical errors.

What should the administrator set up to complete the task?

- A. Field Alias
- B. Subtype
- C. Range Domain
- D. Coded Value Domain

Correct Answer: D

Reference: http://webhelp.esri.com/arcgisdesktop/9.3/index.cfm? TopicName=An\_overview\_of\_editing\_and\_data\_compilation

#### **QUESTION 5**

A researcher is using ArcGIS Desktop. The researcher receives an assignment to create multiple printed map products with the same content but at different page sizes and map scales.

What should the researcher use to perform this task?

- A. ArcMap with the Toolshare folder structure and multiple map documents
- B. ArcGIS Pro with content connections and multiple map layouts
- C. ArcGIS Pro and import ArcMap documents from wherever the content was generated
- D. ArcMap with multiple map documents for each map product graticule

Correct Answer: C

[EADA105 PDF Dumps](https://www.leads4pass.com/eada105.html) [EADA105 Exam Questions](https://www.leads4pass.com/eada105.html) [EADA105 Braindumps](https://www.leads4pass.com/eada105.html)